# **Set the turbidity correction formula for the FP360sc probe**

#### **Items to collect:**

- SC1000 probe module with 4-20 mA output card installed
- FP360sc probe (connected and configured in the SC1000 Controller)
- Solitax sc probe (connected and configured in the SC1000 Controller)

Do the steps that follow to set the turbidity correction formula for the FP360sc probe on the SC1000 Controller.

**1.** Select SC1000 SETUP.

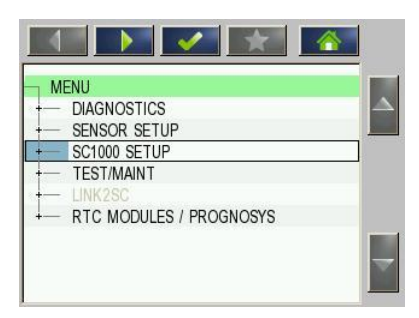

**2.** Select OUTPUT SETUP.

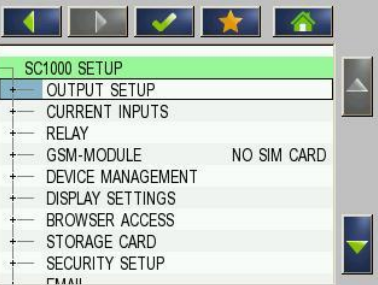

**3.** If there is more than one 4-20 mA output card installed, select the applicable mA output card.

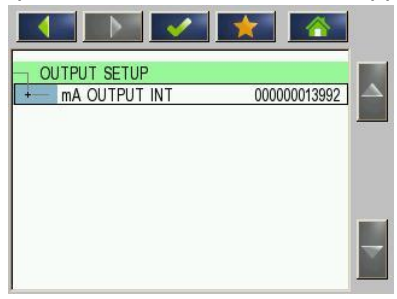

**4.** Select one of the output channels.

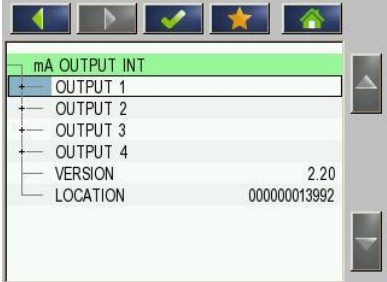

## **5.** Select SELECT SOURCE.

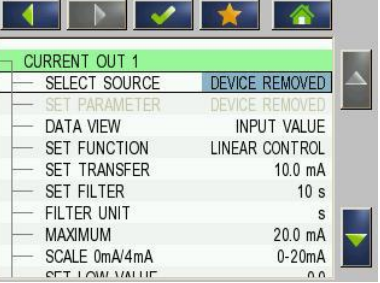

**6.** Select SET FORMULA.

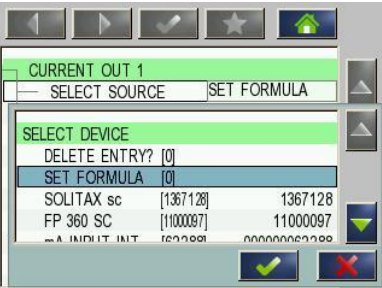

### **7.** Select ADD.

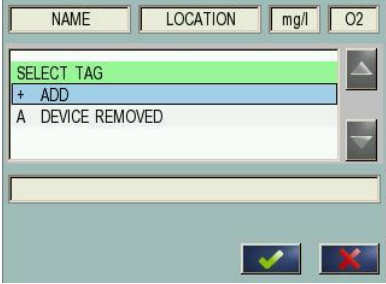

**8.** Select FP 360 SC.

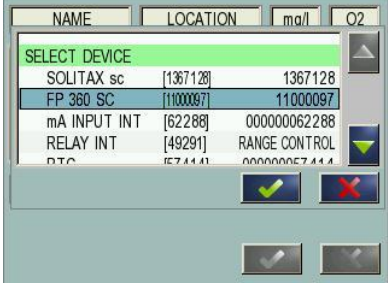

**9.** Select the parameter and unit to apply the compensation (e.g., PAH-µg/L).

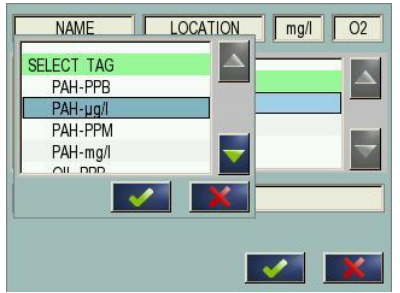

- **10.** Select ADD, then select SOLITAX SC.
	- **NAME** LOCATION  $\boxed{\text{mal}}$  02  $\Delta$ **SELECT DEVIC**  $[1367128]$ SOLITAX sc 1367128 FP 360 SC [11000097] 11000097 mA INPUT INT 000000062288  $[62288]$ RELAY INT  $[49291]$ RANGE CONTROL **DTC ODDOODDE7**  $\overline{A}$  $\checkmark$
- **11.** Select the parameter and unit to apply the compensation (e.g., TURBIDITY NTU).

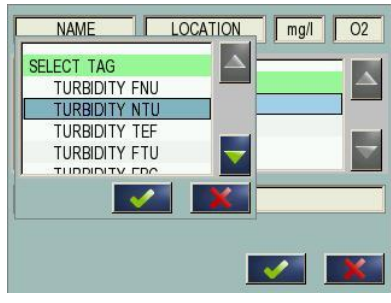

**12.** Click on the blank bar at the bottom of the display.

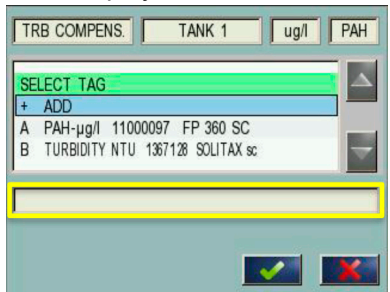

**13.** Enter the formula A\*(0.0092\*B–0.00001\*(B\*B)+1)

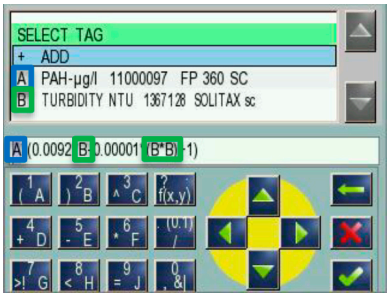

**14.** Enter a formula name (e.g., TBR COMPENS).

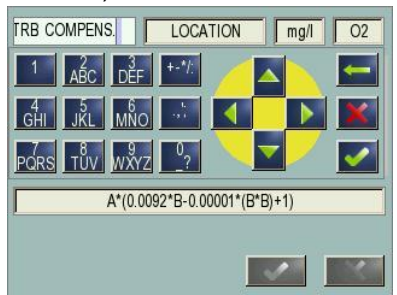

**15.** Enter a location name (e.g., TANK 1).

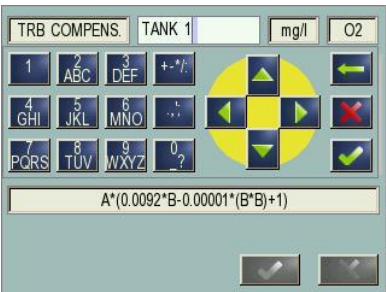

**16.** Enter the measurement unit (e.g., µg/L) .

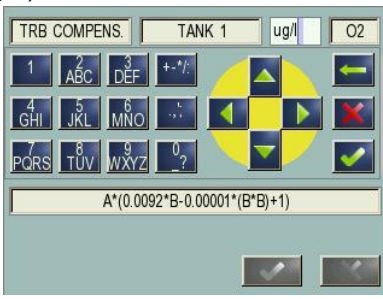

**17.** Enter the parameter name (e.g., PAH).

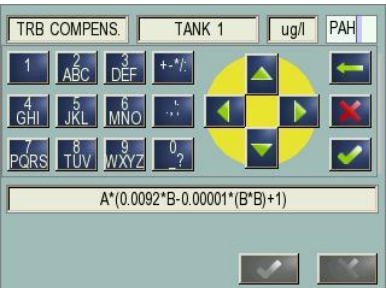

**18.** When all of the parameters are set, push  $\blacktriangledown$  to confirm.

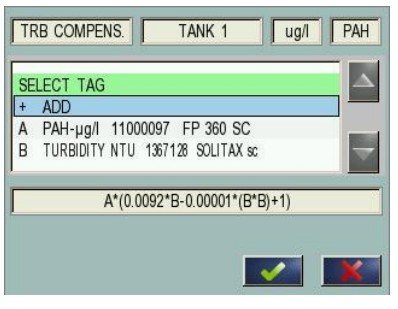

**HACH COMPANY World Headquarters**

P.O. Box 389, Loveland, CO 80539-0389 U.S.A. Tel. (970) 669-3050 (800) 227-4224 (U.S.A. only) Fax (970) 669-2932 orders@hach.com www.hach.com

#### **HACH LANGE GMBH** Willstätterstraße 11 D-40549 Düsseldorf, Germany Tel. +49 (0) 2 11 52 88-320 Fax +49 (0) 2 11 52 88-210 info-de@hach.com www.de.hach.com

**HACH LANGE Sàrl** 6, route de Compois 1222 Vésenaz SWITZERLAND Tel. +41 22 594 6400 Fax +41 22 594 6499

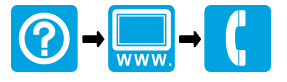

© Hach Company/Hach Lange GmbH, 2019. All rights reserved. Printed in Germany. 01/2019, Edition 1 \*DOC273.53.90664\*